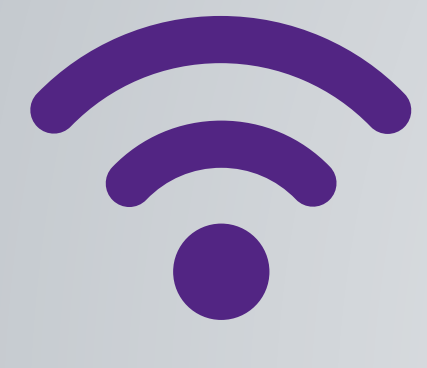

# Wi-Fi at Heathrow

Log in and use

# **What equipment do I need to access the Wi-Fi network?**

You can use any Wi-Fi enabled device such as a smart phone, laptop or tablet.

#### **How do I access the Wi-Fi network?**

- 1 Switch on your device and launch Wi-Fi
- 2 Select the network \_Heathrow Wi-Fi
- 3 This will open up your internet browser automatically and display the Heathrow Landing page. If your Internet browser does not automatically show up, you will need to manually open an Internet browser and visit wifilauncher.com
- 4 Choose your preferred sign in option
- 5 Complete the registration details and agree to the terms and conditions (where applicable)
- 6 Once connected, enjoy Wi-Fi for the duration of your stay at Heathrow.

#### **Do I have to register?**

Yes. To enjoy free Wi-Fi, you must register.

#### **Can I get up-to-date information about Heathrow services through the Wi-Fi network?**

Yes. To find the latest information, visit heathrow.com, follow us on Twitter @HeathrowAirport, or download the Heathrow app.

#### **Can I roam on the HeathrowWi-Fi network?**

FAOS

Yes. Roaming is available for Boingo and iPass users. If you are having any issues, please contact your roaming provider.

#### **Can I use my device to make phone calls?**

Yes. Services such as Skype or voice messenger will allow you to make phone calls. Please check with the service provider, as charges may apply.

## **Is there a charge for accessing the Wi-Fi network?**

No, Heathrow offers Free Unlimited Wi-Fi service for the duration of your stay at the airport.

# Troubleshooting

## **I'm having trouble connecting to Wi-Fi. Where can I get help?**

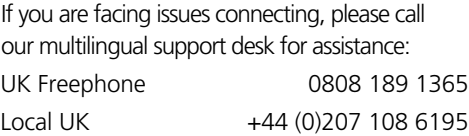

#### **I don't have a Wi-Fi enabled device. Is there another way to access the internet?**

Yes, there are free internet kiosks in landside locations with broadband access in every terminal. Please note that this service is provided by a different operator. You will find locations on our terminal maps.

#### **My Wi-Fi Connection is enabled but I can't find any networks. What can I do?**

Most computers have a built-in switch that allows you to disable the wireless adapter's radio. Make sure this switch is 'on'. If you can't find the switch on your computer, please call our multilingual support desk.

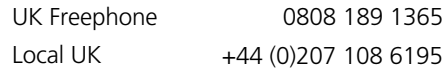

## **Does the support desk offer help in other languages?**

Yes. We provide support in English, Arabic, Chinese, French, German, Hindi, Italian, Japanese, Polish, Russian, Spanish, and Urdu.

#### **When is the support desk open?**

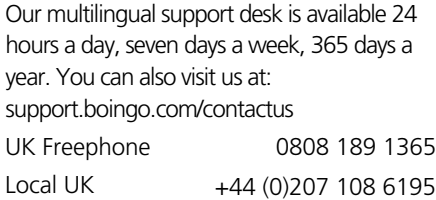

# **How much does it cost to call the support desk?**

Calls from landlines and mobiles are included in free call packages, however International roaming charges may apply.

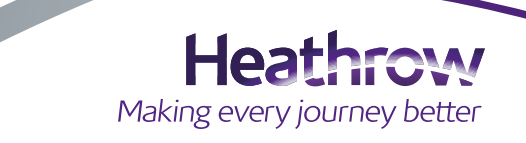

# Security and Speed

## **How fast is the Wi-Fi network?**

The speed you get depends on the number of users and how heavily they're using the service. With our free Wi-Fi service, you can receive speeds up to 100 Mb/s.

#### **What do you do with my personal data?**

We require this information for personalisation of the Wi-Fi 'welcome' pages, prevention of fraud, and to send you relevant marketing communications.

#### **Is Heathrow's Wi-Fi "family friendly"?**

Yes. The Wi-Fi service uses third-party filtering software. This means that it will automatically block access to certain types of websites and content which is deemed as inappropriate.

#### **How secure is Heathrow's Wi-Fi?**

Our Wi-Fi is one of the most secure public Wi-Fi networks. It uses 256 Bit SSL encryption to protect your data. No public network is fool proof. Ensure you do your best to protect yourself and your device:

- Install robust anti-virus software and a personal firewall on your device. Keep anti-virus software up to date
- Protect your device with a password
- Never leave your device unattended; if necessary, lock it
- Keep credit or debit-card details hidden from view
- Make sure that a website is secure before you input financial details. Check for the padlock icon on your browser
- If you're connecting to your own corporate network, use a secure VPN (virtual private network)

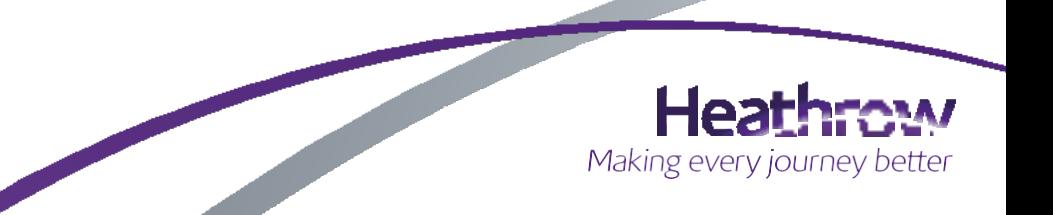